# **GOBIERNO CONSTITUCIONAL DEL ESTADO LIBRE Y SOBERANO DE OAXACA INSTITUTO ESTATAL DE EDUCACIÓN PÚBLICA DE OAXACA COORDINACIÓN GENERAL DE PLANEACIÓN EDUCATIVA COORDINACIÓN GENERAL DE EDUCACIÓN MEDIA SUPERIOR Y SUPERIOR**

# **PROGRAMA DE ESTUDIOS**

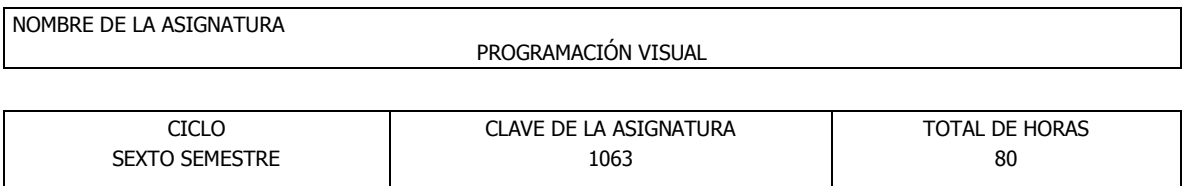

# OBJETIVO(S) GENERAL(ES) DE LA ASIGNATURA

Comprender la metodología del paradigma de programación visual utilizando algún lenguaje visual de programación de uso extendido en los ambientes laborales informáticos.

#### TEMAS Y SUBTEMAS

1. EL LENGUAJE VISUAL COMO PLATAFORMA DE DESARROLLO

- 1.1. Conceptos
- 1.2. Entorno integrado de desarrollo
- 1.3. Modos de trabajo
- 1.4. Tecnología orientada a eventos
- 1.5. Propiedades de los objetos
	- 1.5.1. Validar
	- 1.5.2. Asignar nombre al objeto
	- 1.5.3. Establecer propiedades de apariencia y comportamiento
	- 1.5.4. Tabla de objetos y propiedades

# 2. ESCRITURA DEL CÓDIGO DE LOS EVENTOS

- 2.1. El editor de código en el lenguaje visual
- 2.2. Jerarquía de componentes gráficos
- 2.3. Manipulación de objetos
- 2.4. Funciones
- 2.5. Procedimientos

3. INTERFAZ GRÁFICA DE USUARIO (GUI) Y PROGRAMACIÓN ORIENTADA A EVENTOS

3.1. Controles básicos para la introducción de datos

- 3.1.1. Etiquetas
- 3.1.2. Cuadros de edición
- 3.1.3. Botones

3.2. Controles contenedores y controles de selección

3.2.1. Marcos

3.2.2. Cuadros de verificación

3.2.3. Matriz de controles

3.2.4. Botones de opción

3.2.5. Barras desplazadoras verticales y horizontales

3.3. Controles de lista

3.4. Editor de menús

3.5. Área de dibujo y primitivas de dibujo

3.6. Controles ActiveX y APIs para manejar la interfaz

#### 4. ARCHIVOS Y BASES DE DATOS

4.1. Manejo del sistema de archivos

4.2. Manejo de bases de datos DAO

4.3. Lenguaje de definición

4.4. Lenguaje de manipulación de datos y DAO

4.5. Controles de cuadrículas de datos

4.6. Bases de datos multiusuario

4.7. Reportes de datos

## 5. MULTIMEDIA

5.1. Introducción a la multimedia

5.2. Componentes de un sistema multimedia

5.3. Creación y manipulación de objetos con formatos de archivo gráfico comunes (GIF, TIFF, JPEG, WMF)

 5.4. Creación y manipulación de objetos con formatos de animación y video comunes (AVI, QUICKTIME, MPEG, GIF animado)

5.5. Creación y manipulación de objetos con formatos de audio (compresión de sonido, formato MIDI, MP3)

5.6. Integración de los elementos multimedia

5.7. Interactividad

## 6. CREACIÓN DE COMPONENTES Y LIBRERÍAS DINÁMICAS

6.1. Creación de componentes

6.2. Creación de librerías dinámicas

ACTIVIDADES DE APRENDIZAJE

El profesor deberá considerar el uso de una plataforma .NET, ya que esto ubicará a los alumnos en las demandas actuales de la programación visual.

El profesor buscará en todo momento que la discusión y el análisis de los contenidos sean ordenados, exhaustivos y promoverá la participación de los estudiantes.

En cada sesión dependiendo de los temas a revisar, podrá realizarse alguna de las siguientes actividades:

• Los alumnos desarrollarán programas para practicar el paradigma orientado a eventos expuesto por el profesor.

• Los alumnos desarrollarán un proyecto final que involucre todas las herramientas expuestas en el curso, en un lenguaje de programación visual propuesto por el profesor.

El profesor podrá sugerir otras actividades que considere adecuadas para el proceso de aprendizaje de los estudiantes.

#### CRITERIOS Y PROCEDIMIENTOS DE EVALUACIÓN Y ACREDITACIÓN

Se realizan tres evaluaciones parciales y una evaluación ordinaria final de la asignatura.

Para las evaluaciones parciales, se deberá realizar un examen escrito y se podrá complementar la evaluación con exámenes prácticos, avances de proyectos, tareas, investigaciones y otras actividades académicas previamente aprobadas de acuerdo con la normatividad Universitaria. Queda a criterio del profesor la ponderación de todas las actividades.

Para la evaluación ordinaria final, se deberá realizar un examen escrito y se podrá complementar la evaluación con proyectos, exposiciones, tareas e investigaciones realizadas a lo largo del semestre. Queda a criterio del profesor la ponderación de todas las actividades.

Para la calificación final de la asignatura, se establece la ponderación de las evaluaciones parciales y ordinaria final con base en la normatividad de la Universidad.

### BIBLIOGRAFÍA (TIPO, TÍTULO, AUTOR, EDITORIAL Y AÑO)

Básica:

- Aprenda Visual Basic practicando. Ramírez Ramírez, José Felipe. Prentice Hall. 2001.
- Beginning ASP.NET 1.1 with VB.NET 2003. Ullman, Chris; Kauffman, John; Hart, Chris; Sussman, David. Wrox/Wiley. 2004.
- El lenguaje de programación Visual Basic.Net. Ceballos Sierra, Francisco Javier. Alfaomega Ra-Ma. 2002.
- Introducing Microsoft Net. Platt, David S. Microsoft Press. 2002, 1ª Edición.
- La esencia de Visual C++ 4. Williams, Mickey. Prentice Hall. 1996.
- Microsoft Visual Basic 2010 for Windows applications. Shelly, Gary B.; Hoisington, Corinne. Cengage. 2011, 1ª Edición.
- Microsoft Visual Basic.Net: lenguaje y aplicaciones. Ceballos Sierra, Francisco Javier. Alfaomega Ra-Ma. 2006.
- Pro VB 2008 and the .NET 3.5 platform. Troelsen, Andrew. Apress. 2008, 1ª Edición.
- Programación avanzada con Microsoft Visual Basic.Net. Balena, Francesco. McGraw-Hill. 2003.
- Programming with Microsoft Visual Basic 2008. Zak, Diane. Cengage. 2010, 1ª Edición.
- Visual Basic 2008 recipes: a problem-solution approach. Herman, Todd; Jones, Allen; MacDonald, Matthew; Rakesh, Rajan. Apress. 2008, 1ª Edición.
- Visual Basic 2008 step by step. Halvorson, Michael. Microsoft Press. 2008, 1ª Edición.
- Visual Basic.Net: A laboratory course. Nell, Dale; Mcmillan, Michael. Jones and Bartlett. 2003.
- Visual C++: aplicaciones para Win32. Ceballos Sierra, Francisco Javier. Alfaomega Ra-Ma. 2004, 2ª Edición.

Consulta:

- Aprenda Visual Basic 6.0. ya. Halvorson, Michael. McGraw-Hill. 1999, 1ª Edición.
- Aprendiendo Visual Basic 6 en 21 días. Perry, Greg. Prentice Hall. 1999.
- Crystal Reports: resultados profesionales. Peck, George. McGraw-Hill. 2004, 1ª Edición.
- Introducción a la programación: algoritmos y su implementación en VB.Net, C#, Java y C++. Ramírez, Felipe. Alfaomega Ra-Ma. 2007.
- Microsoft Access 2000: Visual Basic for applications fundamentals. Callahan, Evan. Microsoft Press. 1999, 1ª Edición.
- Microsoft Visual C++: funciones y aplicaciones. Microsoft Corporation. McGraw-Hill. 1994.
- Pro C# 2010 and the .NET 4 platform. Troelsen, Andrew. Apress. 2010, 5ª Edición.
- Professional ASP.NET 2.0. Evjen, Bill; Hanselman, Scott; Muhammad, Farhan; Sivakumar, Srinivasa; Rader, Devin. Wrox/John Wiley. 2006.
- Programación avanzada con ADO. Sceppa, David. McGraw-Hill. 2000, 1ª Edición.
- Servicios Web XML de Microsoft .NET. Tabor, Robert. Prentice Hall. 2002.

PERFIL PROFESIONAL DEL DOCENTE

Licenciatura en Informática, Ingeniería en Ciencias Computacionales o afines, con grado de Maestría y preferentemente de Doctorado en Informática, Ciencias Computacionales o afines. Con experiencia profesional y docente de un año.